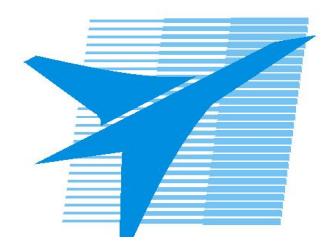

Министерство образования Иркутской области Государственное бюджетное профессиональное образовательное учреждение Иркутской области «Иркутский авиационный техникум»

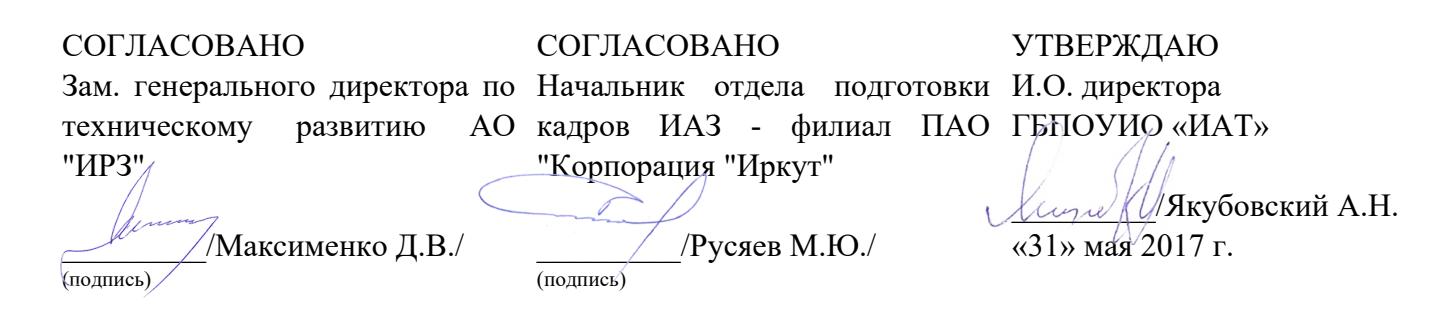

## **РАБОЧАЯ ПРОГРАММА ПРОФЕССИОНАЛЬНОГО МОДУЛЯ**

ПМ.03 Участие во внедрении технологических процессов изготовления деталей машин и осуществление технического контроля

специальности

15.02.08 Технология машиностроения

Рассмотрена цикловой комиссией ТМ протокол №11 от 11 мая 2017 г.

Председатель ЦК /С.Л. Кусакин /

Рабочая программа разработана на основе ФГОС СПО специальности 15.02.08 Технология машиностроения; учебного плана специальности 15.02.08 Технология машиностроения; с учетом примерной программы профессионального модуля ПМ.3 Участие во внедрении технологических процессов изготовления деталей машин и осуществление технического контроля, рекомендованной Центром профессионального образования Федерального государственного автономного учреждения Федерального института развития образования (ФГАУ «ФИРО»).

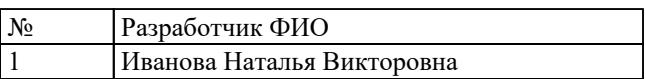

# **СОДЕРЖАНИЕ**

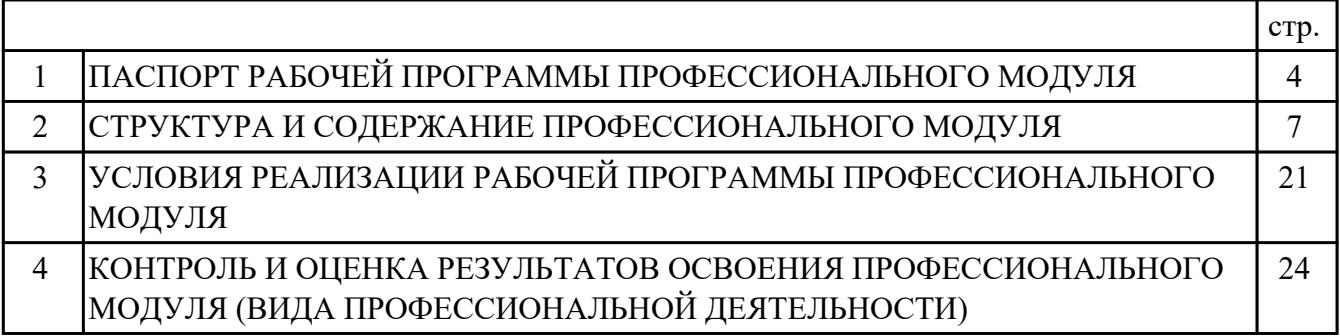

# **1. ПАСПОРТ РАБОЧЕЙ ПРОГРАММЫ ПРОФЕССИОНАЛЬНОГО МОДУЛЯ ПМ.03 УЧАСТИЕ ВО ВНЕДРЕНИИ ТЕХНОЛОГИЧЕСКИХ ПРОЦЕССОВ ИЗГОТОВЛЕНИЯ ДЕТАЛЕЙ МАШИН И ОСУЩЕСТВЛЕНИЕ ТЕХНИЧЕСКОГО КОНТРОЛЯ**

#### **1.1. Область применения рабочей программы**

РП профессионального модуля является частью программы подготовки специалистов среднего звена по специальности 15.02.08 Технология машиностроения в части освоения вида профессиональной деятельности: Участие во внедрении технологических процессов изготовления деталей машин и осуществление технического контроля и соответствующих профессиональных компетенций (ПК):

ПК.3.1 Участвовать в реализации технологического процесса по изготовлению деталей.

ПК.3.2 Проводить контроль соответствия качества деталей требованиям технической документации.

#### **1.2 Цели и задачи модуля – требования к результатам освоения модуля**

С целью овладения указанным видом профессиональной деятельности и соответствующими профессиональными компетенциями обучающийся в ходе освоения профессионального модуля должен:

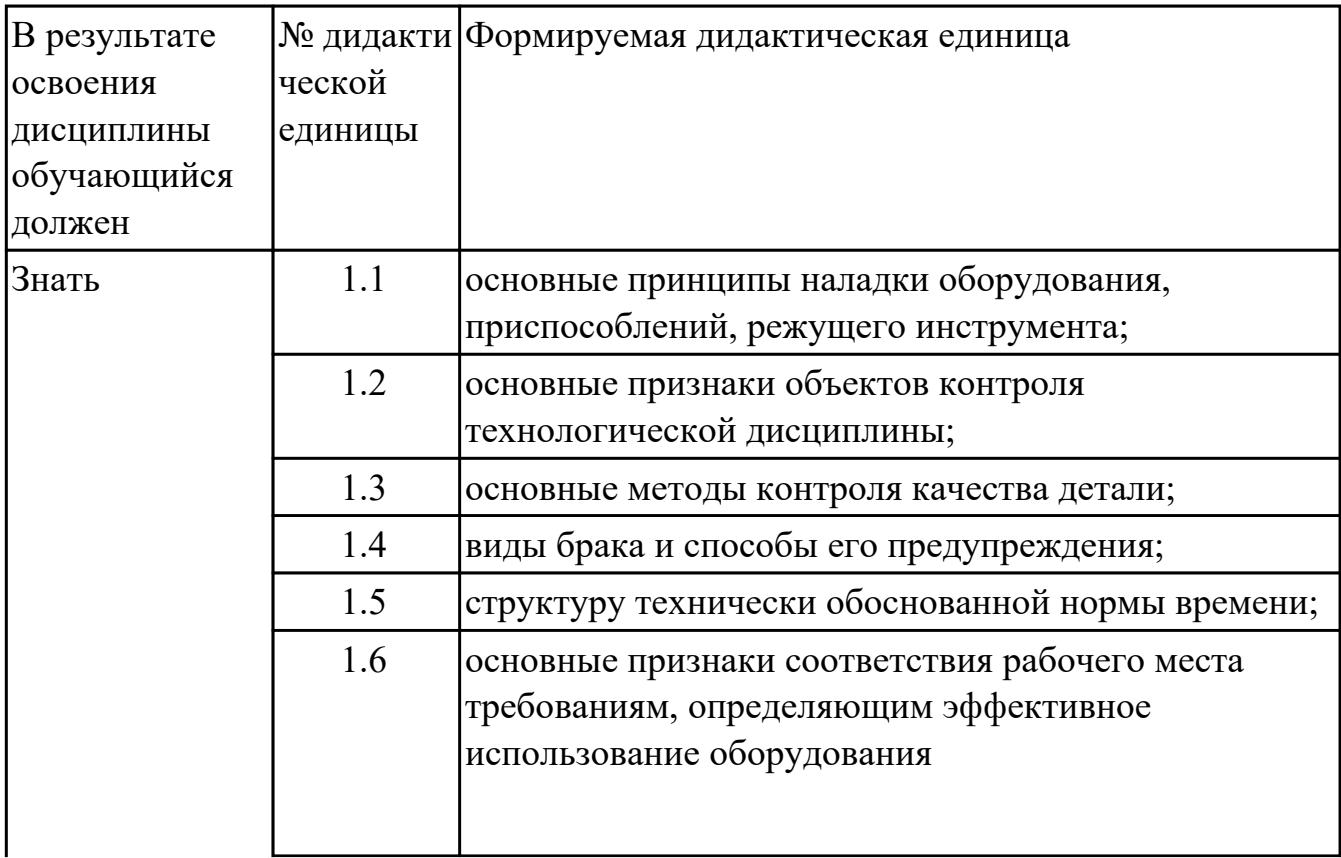

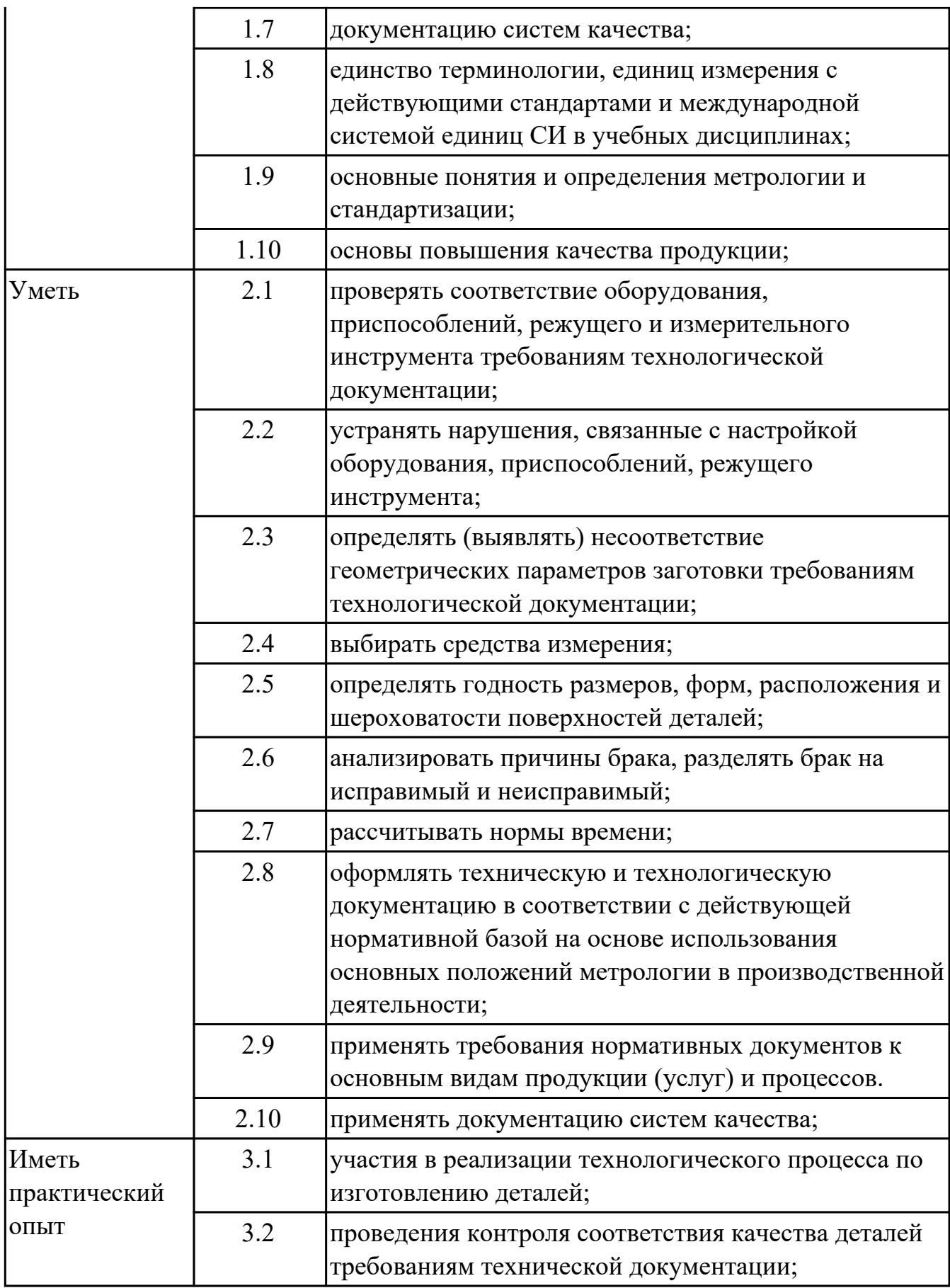

# **1.3. Формируемые общие компетенции:**

ОК.1 Понимать сущность и социальную значимость своей будущей профессии, проявлять к ней устойчивый интерес.

ОК.2 Организовывать собственную деятельность, выбирать типовые методы и способы выполнения профессиональных задач, оценивать их эффективность и качество.

ОК.3 Принимать решения в стандартных и нестандартных ситуациях и нести за них ответственность.

ОК.4 Осуществлять поиск и использование информации, необходимой для эффективного выполнения профессиональных задач, профессионального и личностного развития.

ОК.6 Работать в коллективе и команде, эффективно общаться с коллегами, руководством, потребителями.

ОК.9 Ориентироваться в условиях частой смены технологий в профессиональной деятельности.

## **1.4. Рекомендуемое количество часов на освоение программы профессионального модуля:**

всего - 525 часа (ов), в том числе:

максимальный объем учебной нагрузки обучающегося – 345 часа (ов) включая: объем аудиторной учебной нагрузки обучающегося – 92 часа (ов);

объем внеаудиторной работы обучающегося – 253 часа (ов);

производственной практики по профилю специальности 180 часа (ов).

# **2. СТРУКТУРА И СОДЕРЖАНИЕ ПРОФЕССИОНАЛЬНОГО МОДУЛЯ**

### **2.1. Тематический план профессионального модуля**

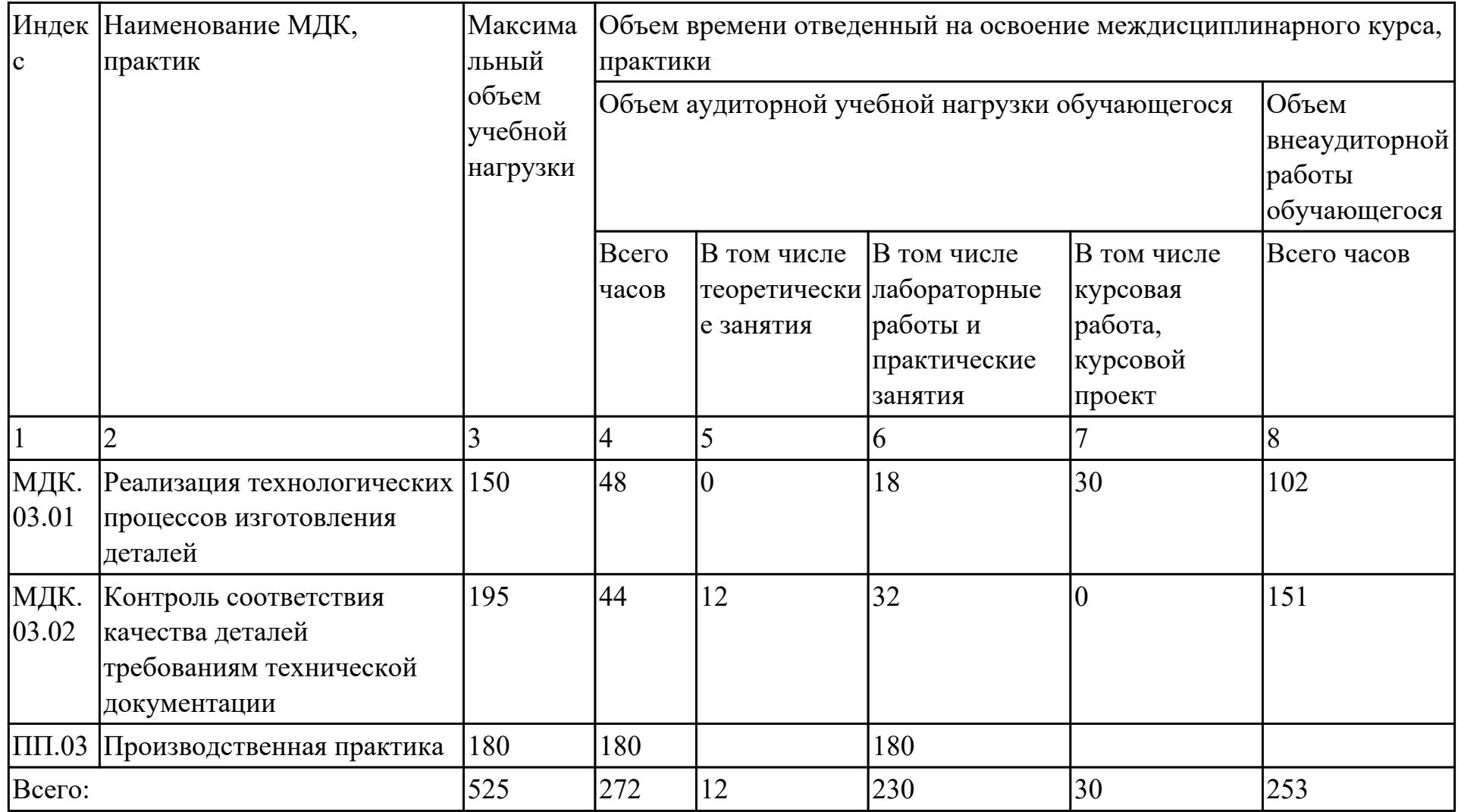

# **2.2. Содержание обучения по профессиональному модулю (ПМ)**

![](_page_7_Picture_238.jpeg)

![](_page_8_Picture_253.jpeg)

![](_page_9_Picture_246.jpeg)

![](_page_10_Picture_233.jpeg)

![](_page_11_Picture_156.jpeg)

![](_page_12_Picture_180.jpeg)

![](_page_13_Picture_215.jpeg)

![](_page_14_Picture_198.jpeg)

![](_page_15_Picture_218.jpeg)

![](_page_16_Picture_213.jpeg)

![](_page_17_Picture_175.jpeg)

![](_page_18_Picture_172.jpeg)

![](_page_19_Picture_203.jpeg)

# **3. УСЛОВИЯ РЕАЛИЗАЦИИ РАБОЧЕЙ ПРОГРАММЫ ПРОФЕССИОНАЛЬНОГО МОДУЛЯ**

### **3.1. Требования к минимальному материально-техническому обеспечению**

Реализация программы модуля предполагает наличие учебных кабинетов: Лаборатория автоматизированного проектирования технологических процессов и программирования систем ЧПУ, Лаборатория метрологии, Мастерская участок станков с ЧПУ

#### **3.2. Информационное обеспечение обучения**

Перечень рекомендуемых учебных, учебно-методических печатных и/ или электронных изданий, нормативных и нормативно-технических документов **МДК.03.01 Реализация технологических процессов изготовления деталей**

![](_page_20_Picture_136.jpeg)

## **МДК.03.02 Контроль соответствия качества деталей требованиям технической документации**

![](_page_20_Picture_137.jpeg)

![](_page_21_Picture_143.jpeg)

### **3.3. Общие требования к организации образовательного процесса**

В целях реализации компетентностного подхода в образовательном процессе по профессиональному модулю используются активные и интерактивные формы проведения занятий (компьютерные симуляции, разбор конкретных ситуаций, групповые дискуссии) в сочетании с внеаудиторной работой для формирования и развития общих и профессиональных компетенций обучающихся.

Выполнение курсового проекта (работы) рассматривается как вид учебной деятельности по междисциплинарному курсу профессионального модуля и реализуется в пределах времени, отведенного на его изучение.

Консультации для обучающихся предусмотрены в период реализации программы профессионального модуля. Формы проведения консультаций групповые.

Производственная практика (по профилю специальности) проводятся при освоении обучающимися профессиональных компетенций в рамках профессионального модуля и реализовываются концентрированно после изучения теоретического курса профессионального модуля.

Производственная практика проводится в организациях, направление деятельности которых соответствует профилю подготовки обучающихся.

Аттестация по итогам производственной практики проводится с учетом (или на основании) результатов, подтвержденных документами соответствующих организаций.

#### **3.4. Кадровое обеспечение образовательного процесса**

Реализация профессионального модуля обеспечивается педагогическими кадрами, имеющими среднее профессиональное образование или высшее образование, соответствующее профилю преподаваемого модуля ПМ.03 Участие во внедрении технологических процессов изготовления деталей машин и осуществление технического контроля. Опыт деятельности в организациях соответствующей профессиональной сферы является обязательным для преподавателей, отвечающих за освоение обучающимся профессионального учебного цикла. Преподаватели получают дополнительное профессиональное образование по программам повышения квалификации, в том числе в форме стажировки в профильных организациях не реже 1 раза в 3 года.

## **4. КОНТРОЛЬ И ОЦЕНКА РЕЗУЛЬТАТОВ ОСВОЕНИЯ ПРОФЕССИОНАЛЬНОГО МОДУЛЯ (ВИДА ПРОФЕССИОНАЛЬНОЙ ДЕЯТЕЛЬНОСТИ)**

## **4.1. Текущий контроль**

Текущий контроль успеваемости осуществляется преподавателем в процессе проведения теоретических занятий, практических занятий, лабораторных работ, курсового проектирования

### **МДК.03.01 Реализация технологических процессов изготовления деталей**

![](_page_23_Picture_180.jpeg)

![](_page_24_Picture_178.jpeg)

# **МДК.03.02 Контроль соответствия качества деталей требованиям технической документации**

![](_page_24_Picture_179.jpeg)

![](_page_25_Picture_184.jpeg)

![](_page_26_Picture_160.jpeg)

# **4.2. Промежуточная аттестация**

![](_page_26_Picture_161.jpeg)

![](_page_26_Picture_162.jpeg)

![](_page_27_Picture_188.jpeg)

![](_page_27_Picture_189.jpeg)

![](_page_28_Picture_202.jpeg)

![](_page_29_Picture_160.jpeg)

#### **Промежуточная аттестация УП**

Промежуточная аттестация не предусмотрена.

#### **Производственная практика**

 По производственной практике обучающиеся ведут дневник практики, в котором выполняют записи о решении профессиональных задач, выполнении заданий в соответствии с программой, ежедневно подписывают дневник с отметкой о выполненных работах у руководителя практики. Оценка по производственной практике выставляется на основании аттестационного листа.

### **4.3. Критерии и нормы оценки результатов освоения элементов профессионального модуля**

Для каждой дидактической единицы представлены показатели оценивания на «3», «4», «5» в фонде оценочных средств по дисциплине. Оценка «2» ставится в случае, если обучающийся полностью не выполнил задание, или выполненное задание не соответствует показателям на оценку «3».